**How to change the ROM stop in Selection Optima without taking the stays out from the pocket.**

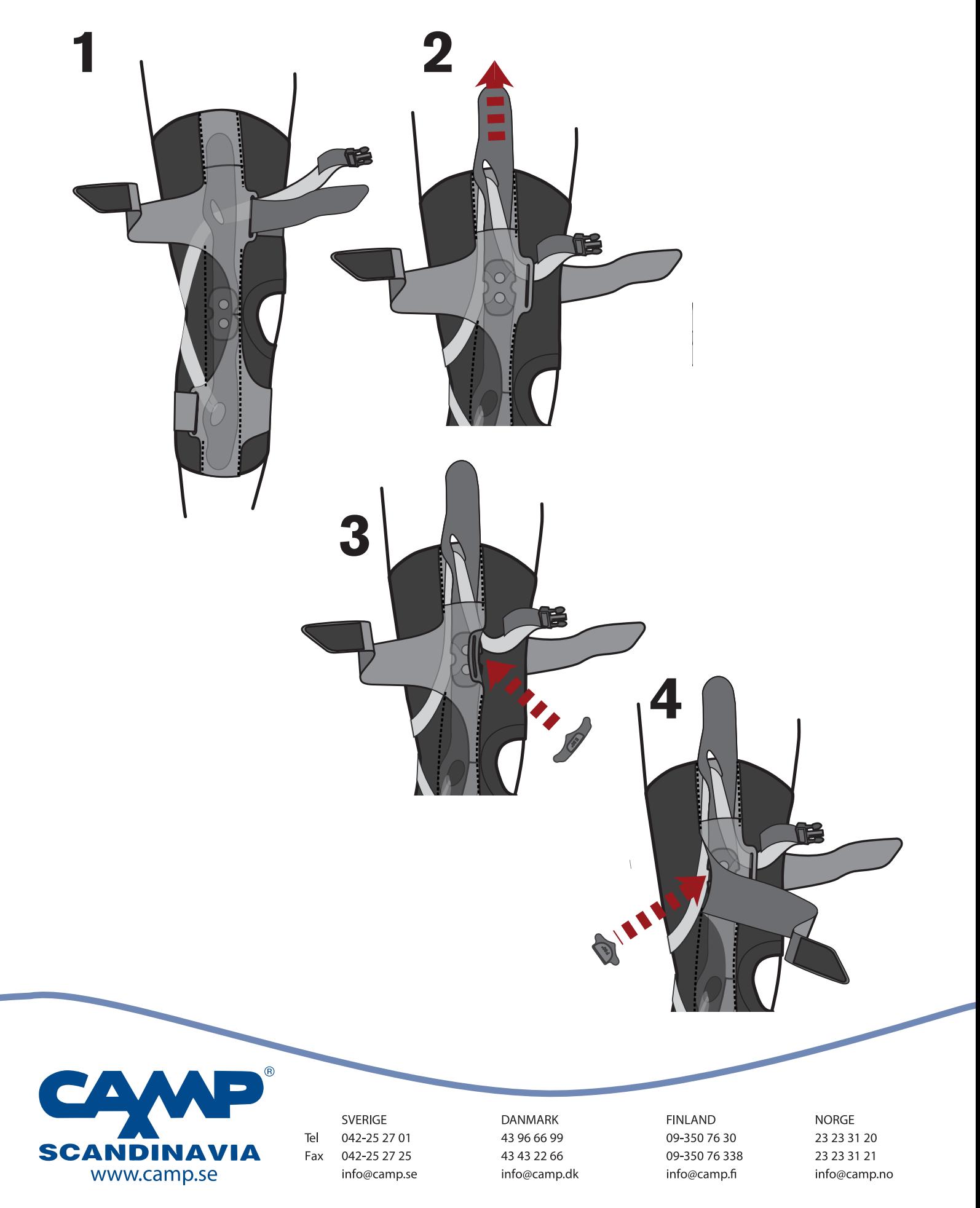